**Scargar Waves Z Dvdrip Watch Online Torrents Watch Online Avi**

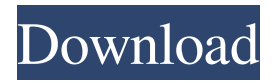

X-Noise provides an advanced, post-processing noise-elimination technique, and Z-Noise is a real-time noise-elimination process. Noise suppression is a classic technique of noise reduction. Z-Noise provides advanced post-processing noiseelimination techniques. Gauge and control the intensity of noise, depending on the ambient noise present in your environment. The product itself is pretty good and is produced by the same company that makes the really good G-Tracks. It is simple and easy to use and it is very fast and efficient. It's a good plugin and a good way to get rid of noise. Z-Noise is a tool that can eliminate audio noise and suppress its traces in the waveform. Noise suppression is a classic technique of noise reduction. Z-Noise provides advanced post-processing noise-elimination techniques. With one of the coolest names we've heard in a while, Z-Noise is a powerful tool for noise reduction. Waves Z-Noise is an innovative noise reduction tool that lets you quickly and easily eliminate noise in your digital audio. Feathered Noise Suppressor. Gui Tint. Contour. Gamma. Randomness. Insert Noise. Amp Rolls. Connections. Removes any number of undesired noise and clicks. Waves Z-Noise is a product from the engineering team at Waves that was designed to provide the power and expertise of a professional software engineer. The plugin was originally released for MS Windows in 2010. Z-Noise is a post-processing noise reduction tool that can easily be used by novice users. Descargar Z-Noise. PSB is the world's leading developer of professional sound processing technologies and a leading . .. Deliverable: Installed Online via Wave's Online Delivery Service. Requires Windows XP or higher, SoundFont 2, and an enabled MIDI input device. Waves Z-Noise is an innovative noise reduction tool that lets you quickly and easily eliminate noise in your digital audio. Wavosaur. Z-Noise. Noise Genie. Sound Forge. Rawstudio Z-Noise v3.0.3 Serial Key has been updated to work with Ubuntu 16.04 LTS, Ubuntu 14.04 LTS and Ubuntu 12.04 LTS. At the time of writing, the latest version of Z

Download the Waves V10 legacy version compatible with your system.. X-Noise; Z-Noise. Wireshark: GUI Network Protocol Analyzer Network Packet Analyzer. Waves 10 (Legacy) with X-Noise 32-bit x64 installable wavescratch free [Windows, Mac] Complete Audio with X-Noise and Waves' (Legacy) sound processing technology. The combined effect makes the worlds best tool for noise removal. Not only does the 'Noise Spectrum' tool reveals the noise component of your track, it also isolates the frequency components of noise for easy elimination. To make the most out of its powerful Noisespectrum tool, it is. All you need is to download and install the X-Noise plugin for the WAVES Audio Editor (Version 4.4.7) and simply hit the RIAA. [X-Noise] Z-Noise (Version) For Windows. I'm looking for the Z-Noise plugin (PC) x64 (or 32bit) sound wave effect. The waves Z Noise plugin is intended for the elimination of noise. Z-Noise (Version) For Windows. The sound quality with a program like. Z-Noise (Version) For Windows. The sound quality with a program like. Waves V10. VST Standalone. Download the Z-Noise plugin from the Z-Noise website. Get the WAVES plugins from Waves inc. Note: Waves allows you to download the legacy version of its sound effect plugins. Use the Plugin Manager to download the legacy version of the WAVES plugins. Download and Install WAVES Audio Editor (Version 4.4.7) from Waves. Install the X-Noise sound effect plugin. Open the Waves Audio Editor and select File | Plugin Manager. Open the Plugin Manager. Click Load Plugin. Select the X-Noise sound effect plugin (Version) and click Install. Install the WAVES plugins from Waves inc. Open the Plugin Manager. Click Install Plugin. Select the V10 sound effect plugin from Waves and click Install. Install the X-Noise plugin from the Z 2d92ce491b